## **BOKU AV Technik Anleitung für MENH SR 32**

**Benützung der AV-Anlage:**

- 1. **Beamer einschalten**
- 2. **Medienquelle** auswählen
- 3. Regelung der **Audiowiedergabe**
- 4. **MUTE**: Audio Stummschalten
- 5. Nach Benutzung: **Beamer AUSSCHALTEN**!

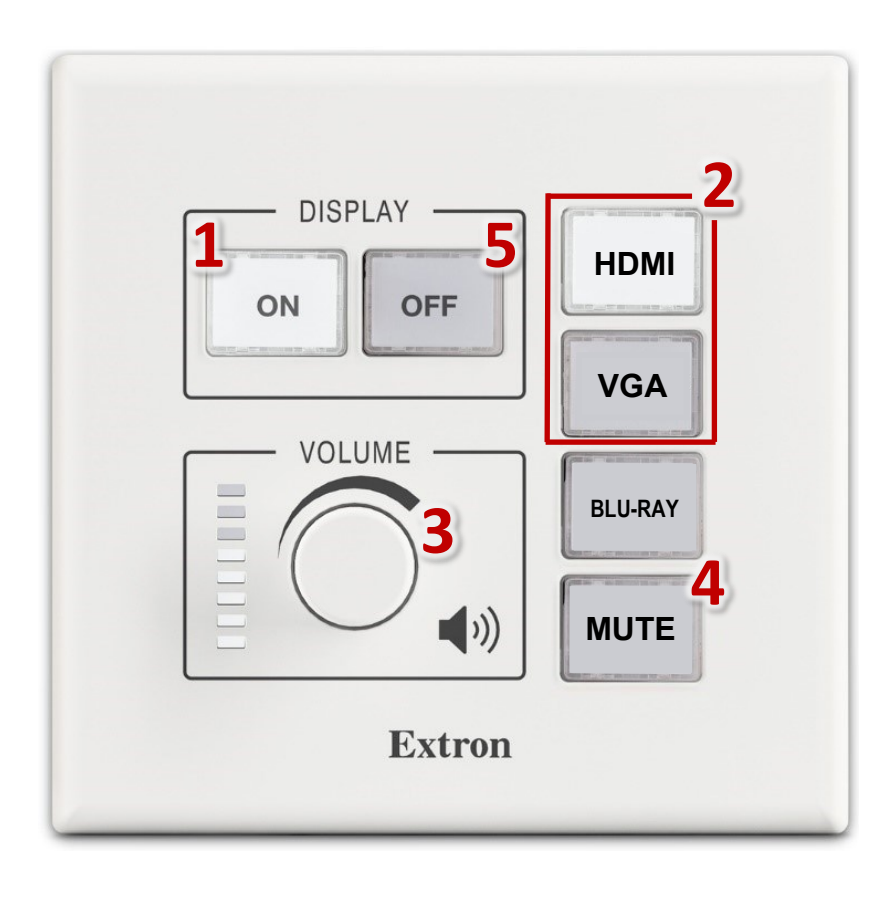

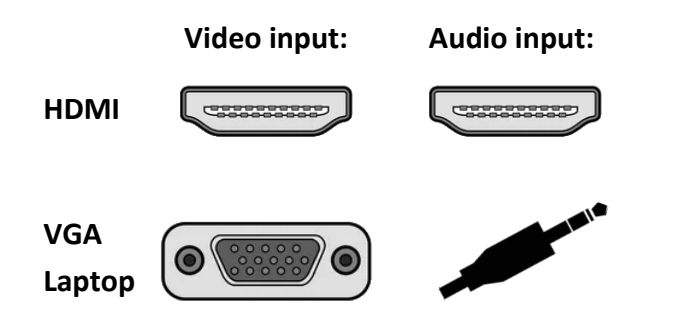

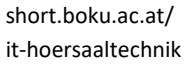

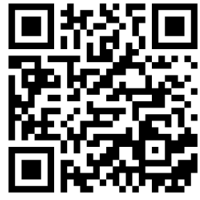